**CIR8**

5-dec-2006. Embedded software version 1.

### 1. Назначение и состав устройства

Устройство предназначено для использования в системах синхронизации ускорительно- накопительных комплексов. Устройство генерирует в линию CANbus сообщение при получении импульса на входах. Кроме того, устройство может посылать сообщения при изменении состояния входного регистра.

Состав устройства:

- 8 канальный приемник запускающих импульсов;
- 8 канальный выходной регистр с гальванически изолированными выходами;
- 8 канальный входной регистр с гальванически изолированными входами;

- CANBUS интерфейс, по которому осуществляется связь устройства с управляющей ЭВМ;

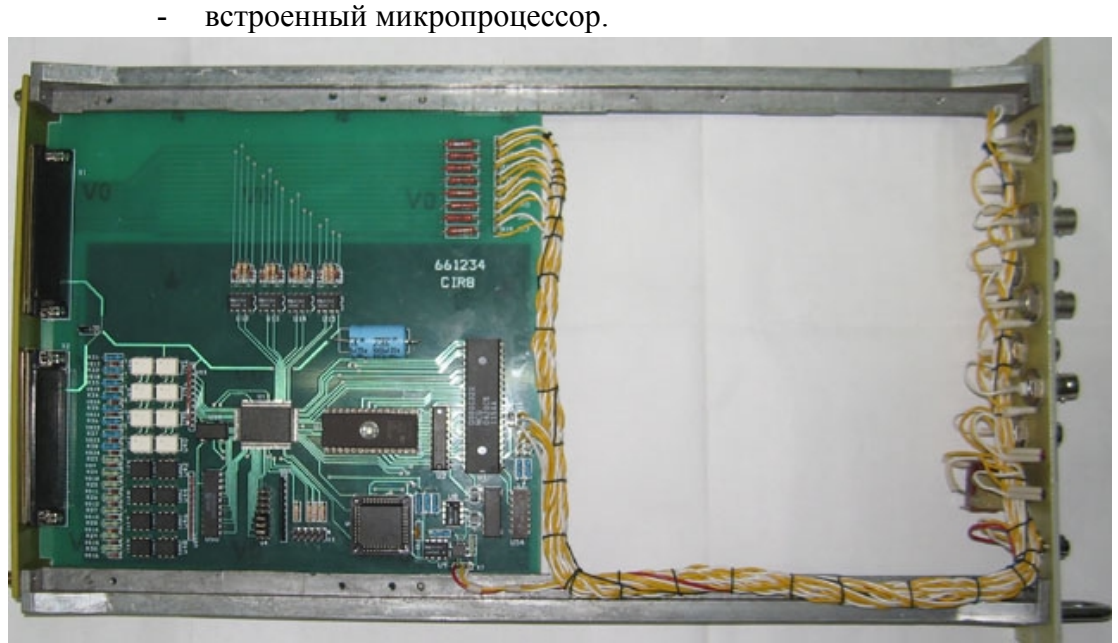

Внешний вид устройства.

Устройство предназначено для встраивания в стойки стандарта «Вишня». Питание осуществляется от внешнего источника +5В (5%).

2. Основные параметры устройства:

- 1. Количество импульсных входов 8.
- 2. Входное сопротивление 75 Ом.
- 3. Амплитуда входного импульса 5-24 В.
- 4. Длительность входного импульса более– 200 нс.
- 5. Каналов выходного регистра 8.
- 6. Коммутируемое напряжение 50 В.
- 7. Коммутируемый ток 16 мА.
- 8. Каналов входного регистра 8.
- 9. Входное напряжение для входного регистра 2.5-6.0 В.

10. Входное сопротивление входного регистра 510 Ом.

19. Допустимое напряжение для гальванической изоляции регистров 1500 В.

11. CANBUS совместим с ISO 11898-24V (микросхема PCA82C251), приемо-передатчик гальванически изолирован от устройства.

12. Поддерживается обмен как стандартным, так и расширенным форматом CAN Specification 2.0. Сейчас используется обмен стандартным форматом (коротким идентификатором).

13. Скорости обмена 1000, 500, 250 и 125 Кбод (определяется перемычками в устройстве).

14. Напряжение питания блока +5 В.

15. Потребляемый ток во всех режимах - менее 0,7 А (типовое 0.4А).

## 3. Подключение устройства

Устройство выполнено в стандарте ВИШНЯ. На передней панели расположен коммуникационный разъем типа DB9M для подключения к линии CANBUS, разъемы для подключения входных импульсов (типа СР50-73Ф), кнопка RESET и два светодиода. Один светодиод индицирует обмен с линией, а второй- процесс формирования сообщения о приходе входного импульса. Подключение к каналам управления/контроля осуществляется по задней панели, на которой расположены разъемы типа DB37M. На разъем X1 выведены входы входных импульсов(дублируют разъемы на передней панели), а к разъему X2 подключены выводы входного и выходного регистров устройства.

### 3.1. Перемычки

Устройство имеет следующий набор перемычек (джамперов), помеченных на фотографии как X4, который включает в себя 8 перемычек (джамперов), шесть из которых определяют номер устройства в линии (используются при формировании идентификатора сообщения), а две перемычки задают скорость связи.

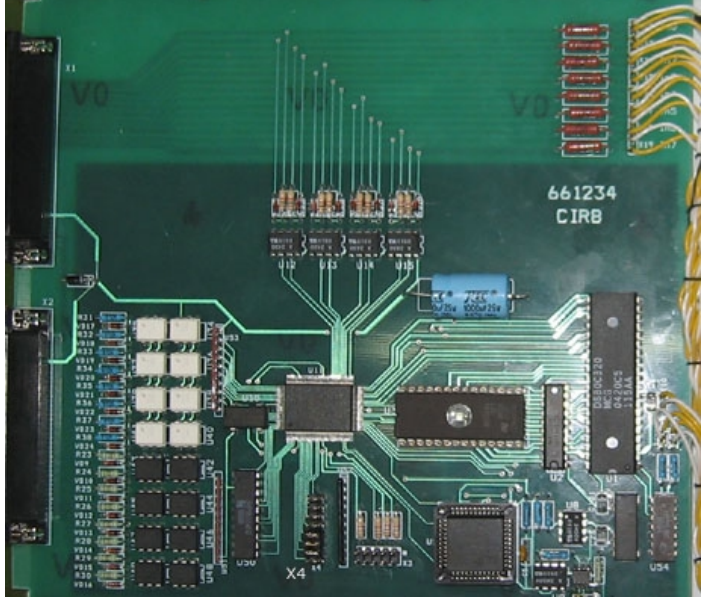

Расположение перемычек на печатной плате.

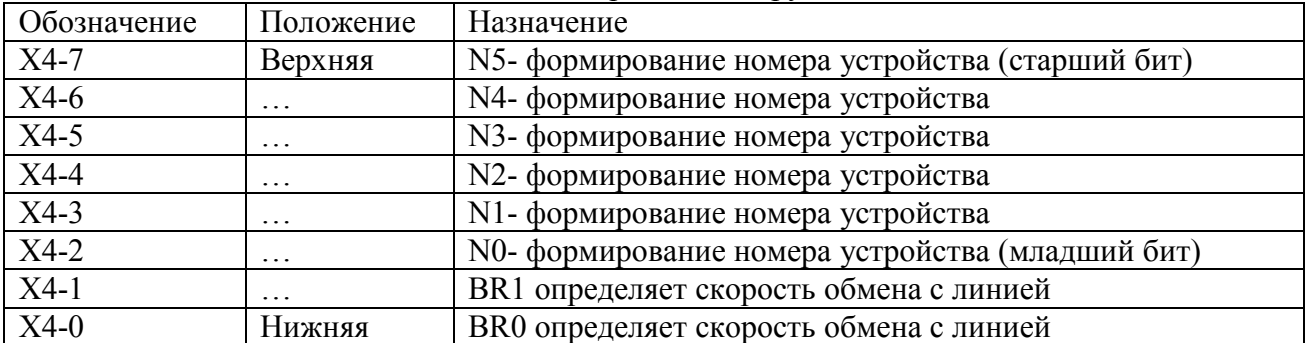

#### Назначение перемычек в группе X4.

Перемычки N5…N0 определяют номер устройства, который используется для формировании идентификатора при обмене сообщениями с CANBUSом (более подробно это описано в главе ПРОТОКОЛ). Замкнутая перемычка интерпретируется как логический 0, а разомкнутая- как логическая 1.

Задание скорости обмена с линией.

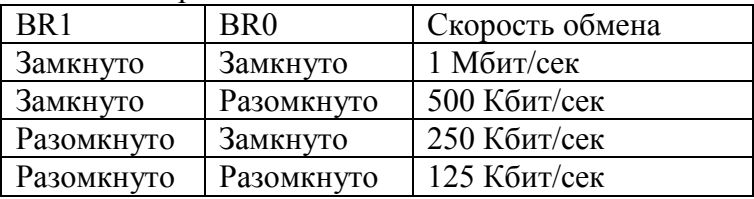

# **ПРИМЕЧАНИЯ:**

1. CANBUS является общей шиной и установка неправильной скорости приведет не только к отсутствию связи с данным блоком, но и к помехам с его стороны для других устройств.

2. К линии могут быть подключены устройства с одинаковым номером, формально это является вполне законным. Однако, это неизбежно приведет к целому ряду недоразумений и поэтому строго не рекомендуется.

CIR<sub>8</sub>  $\odot$  $3<sup>o</sup>$  $\omega$  $5(0)$ (©) 6 LINE 7(C) INT RESET CANBUS **Provide**  $\bullet$ 

3.2 Передняя панель.

На передней панели расположены:

Светодиод **Line**

Светодиод **Int**

Кнопка **Reset**

Разъемы **Inputs**

Разъем **CANbus**

Светодиод **Line** включается на время обработки сообщений из линии и в линию.

Светодиод **Int** включается при обнаружении входного импульса и гаснет после отправки сообщения в линию.

После включения питания блок мигает всеми светодиодами.

Кнопка **Reset** предназначена для аппаратного сброса процессора. Она не предназначена для повседневного использования.

Разъемы **Inputs** (гальванически изолированные) предназначены для подачи блоку входных запускающих импульсов.

Разъем **CANbus** предназначен для подключения устройства к линии. Используется разъем типа DB9M. Ниже приводится таблица соединения блока с линией.

#### **Таблица соединений устройства с CANbus линией.**

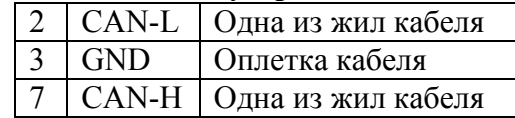

X1

19

35 36 37

В качестве соединительного кабеля CANBUS устройств используется витая пара с общим экраном с волновым сопротивлением 120 Ом. Эта линия должна иметь согласующие сопротивления на обоих концах общего кабеля.

## 3.3 Задняя панель.

На задней панели расположены два разъема типа DB37M с помощью которых и осуществляется соединение устройства с объектами управления и контроля. На разъем X1 выведены импульсные входы (дублирующие разъемы типа СР на передней панели), а к разъему X2 подключены выводы входного и выходного регистров устройства.

3.3.1 Разъем X1.

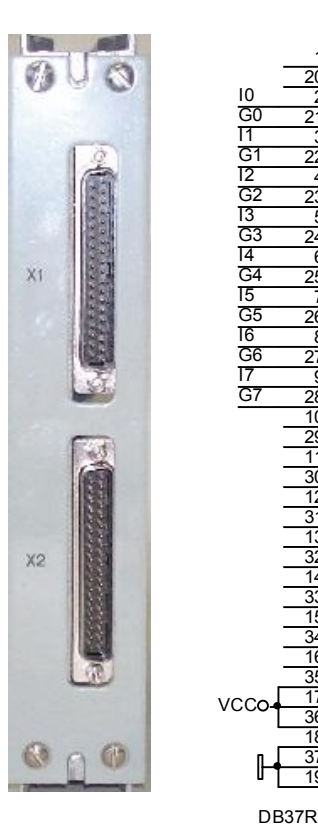

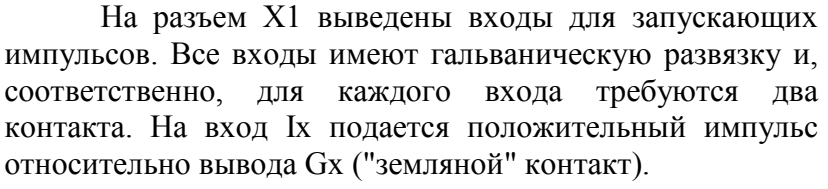

На разъем X1 выведены также контакты для подачи напряжения питания устройства, соединенные с соответствующими контактами разъема X2. Напряжение питания можно подавать на любой разъем.

#### 3.3.2 Разъем X2.

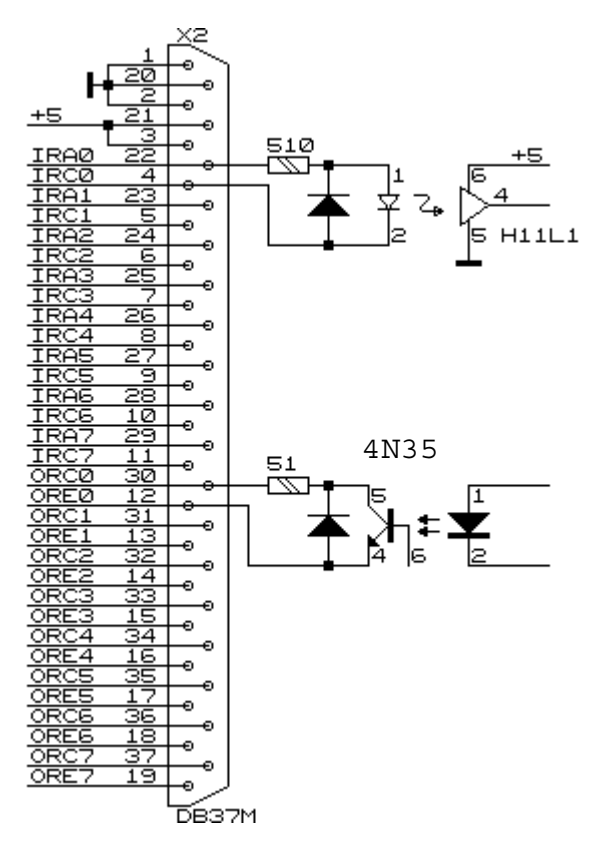

На разъем X2 выводятся каналы входного и выходного регистров. По этому же разъему осуществляется питание блока от внешнего источника питания. Блок использует только одно внешнее питание напряжением +5В (5%). Ниже приводится рисунок с расположением сигналов на контактах разъема, а также фрагмент принципиальной схемы, показывающий выполнение каналов входного и выходного регистров. Оба регистра выполнены с гальванической развязкой, которая реализована с помощью оптронов.

Входной регистр выполнен на микросхемах H11L1. Он предназначен для индикации внешнего цифрового напряжения или тока. Допустимый диапазон входных напряжений от 3В до 12В. Допустимый диапазон входного тока от 4мА до 20 мА. Не подключенный вход входного регистра (отсутствие тока в светодиоде) считается логическим нулем. Выходной регистр выполнен на транзисторных оптронах.

## 4. ФУНКЦИОНИРОВАНИЕ устройства CIR8

Как уже упоминалось ранее, с точки зрения пользователя устройство содержит следующие устройства:

- регистр прерываний;
- выходной регистр;
- входной регистр;
- детектор изменения состояний.

Рассмотрим более подробно функционирование перечисленных устройств.

Регистр прерываний предназначен для сообщения ЭВМ или другому устройству на линии CANbus о некотором внешнем событии. Внешнее событие должно сообщить о себе импульсом напряжения (например, выходной сигнал CGVI8). Для селективного восприятия входных импульсов имеется регистр маски прерываний. Этот регистр позволяет запрещать входные импульсы на избранных входах (младший бит управляет выходом 0, старший бит управляет выходом 7). Нулевое значение бита блокирует вход, единичное- разрешает генерацию сообщения в линию CANbus. По включению питания в регистр маски заносится нулевое значение.

Выходной регистр функционирует обычным образом, как и в остальных устройствах и не имеет каких-либо особенностей.

Входной регистр функционирует двояким образом. Стандартной командой чтения считывается состояние входов этого регистра, также как и в других устройствах, содержащих входной регистр. Однако, логически блок CIR8 содержит еще одно устройстводетектор изменения состояний, функционирование которого неразрывно связано с входным регистром. Существует регистр маски детектора состояний (по включению питания он сбрасывается). При занесении единицы в какой-либо бит этого регистра, встроенный микроконтроллер будет периодически проверять состояние соответствующего бита входного регистра и при любом изменении этого состояния в линию будет посылаться соответствующее сообщение.

Примечания.

Период опроса входного регистра составляет около 100-500 мкс и более короткие изменения состояния входа ("дребезг") могут быть не зарегистрированы.

# 5. ПРОТОКОЛ для устройства CIR8

Распределение битов идентификатора

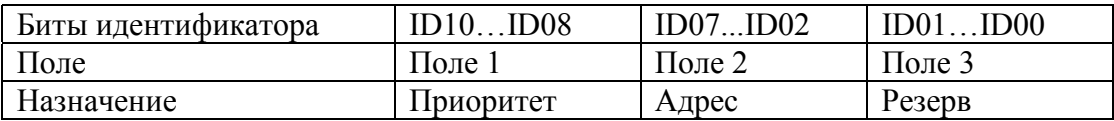

Комментарии к адресации:

Поле 1 - поле приоритета.

Код 5 - безадресная посылка (поле 2 игнорируется).

Код 6 - нормальная (адресная посылка).

Код 7 - ответная посылка (ответ на адресную).

Код 0 не допускается, остальные комбинации не используются (зарезервированы под возможные расширения).

Поле 2 - поле физического адреса устройства назначения (его значение устанавливается перемычками на плате).

Поле 3 - может быть использовано для адресации внутри устройства или как расширение физического адреса, пока не определено. Эти два поля образуют адрес назначения пакета. При посылке сообщений блоку это поле должно быть нулевым, а блок в принципе может выдавать любую комбинацию.

Устройство, получая адресный пакет, интерпретирует информацию по ее содержанию. В том случае, если пакет требует ответного пакета информации, она отправляется с идентификатором адресного типа. Безадресные пакеты предназначены для бродкастных или мультикастных команд, должны одновременно приниматься и исполняться всеми устройствами, которым это положено.

Интерпретация поля данных:

При приеме данных устройство интерпретирует их следующим образом: первый байт (байт 0) является дескриптором пакета, остальные байты являются дополнительной информацией.

Ниже приводится список дескрипторов пакета (в 16-ричном виде).

- F0 запись маски регистра прерываний
- F8 запрос данных из регистров
- F9 запись в выходной регистр
- FA запись в регистр маски детектора изменений
- FF запрос атрибутов устройства

При запросе данных, устройство отвечает контроллеру соответствующим пакетом. При операциях записи, никакого ответного пакета не генерируется. При ответе на запросы, в поле данных первый байт (номер 0) совпадает с соответствующим байтом принятой команды.

> Детализация информационных пакетов для различных типов (все коды приводятся в 16-ричном виде)

#### **F0** – запись маски регистра прерываний

F0 IR Mask

IR\_Mask – регистр маски регистра прерываний побитовый. Бит b0 соответствует каналу 0, нулевое значение блокирует прием входных импульсов.

При получении входного импульса, разрешенном регистром маски, блок высылает в линию аналогичный пакет:

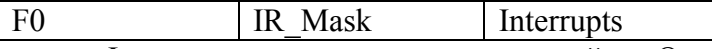

Interrupts- регистр прерываний. Он содержит (побитово) запомненные незамаскированные входные импульсы на момент считывания регистра.

**F8** - запрос данных из регистров не требует параметров. В ответ на этот запрос отдается пакет вида: байт информации выходного регистра, байт информации входного регистра.

**F9** - запись в выходной регистр.

Байт 1 содержит информацию, которая будет занесена в выходной регистр

**FA** – запись конфигурации (режима работы)

FA CD Mask

CD\_Mask – регистр маски детектора изменения состояний, побитовый. Бит b0 соответствует биту 0 входного регистра, нулевое значение блокирует прием входных импульсов.

При обнаружении изменения состояния входа, анализировать которое разрешено соответствующим битом регистра маски, блок высылает в линию аналогичный пакет:

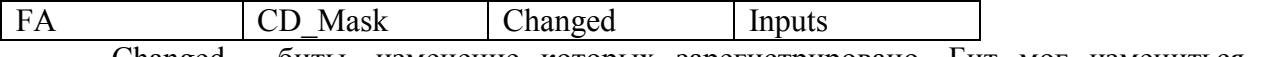

Changed - биты, изменение которых зарегистрировано. Бит мог измениться со времени предыдущего сообщения несколько раз, пометка "changed" при этом не изменяется.

Inputs- состояние входов входного регистра (незамаскированное).

**FE** – запрос статуса

На эту команду в ответ выдается сообщение с содержимым регистров маски.

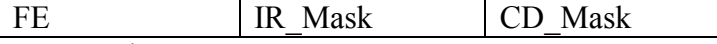

CD\_Mask – регистр маски детектора изменения состояний, побитовый. Бит b0 соответствует биту 0 входного регистра, нулевое значение блокирует прием входных импульсов.

**FF** - запрос атрибутов устройства не требует параметров. В ответ на этот запрос отдается пакет вида:

FF - в 16-ричном виде

байт типа устройства (для данного случая код 16= CIR8)

байт версии устройства (для данного случая код 1)

байт версии программы

байт причины высылки пакета:

- 0 после сброса по питанию
- 1 после сброса по кнопке
- 2 в ответ на запрос атрибутов (пакетом FF)
- 3 в ответ на широковещательный запрос (Есть ли кто живой?).
- 4 произошел рестарт по Watchdog таймеру.
- 5 busoff recovery восстановление после потери связи.

Это же сообщение устройство посылает в линию по собственной инициативе после включения питания.

### ГЛОБАЛЬНАЯ посылка

В адресной части анализируется только поле 1 (воспринимается комбинация битов =5). Первый байт данных представляет собой команду:

В устройстве реализована только одна глобальная команда.

FF – запрос (Кто есть на линии). По этой команде все CAN-устройства должны отдать линии пакет с атрибутами (и со своим идентификатором).

### 6. Версии программного обеспечения для устройства CIR8

Ниже будут описываться изменения и дополнения для программных версий выше 1-й.